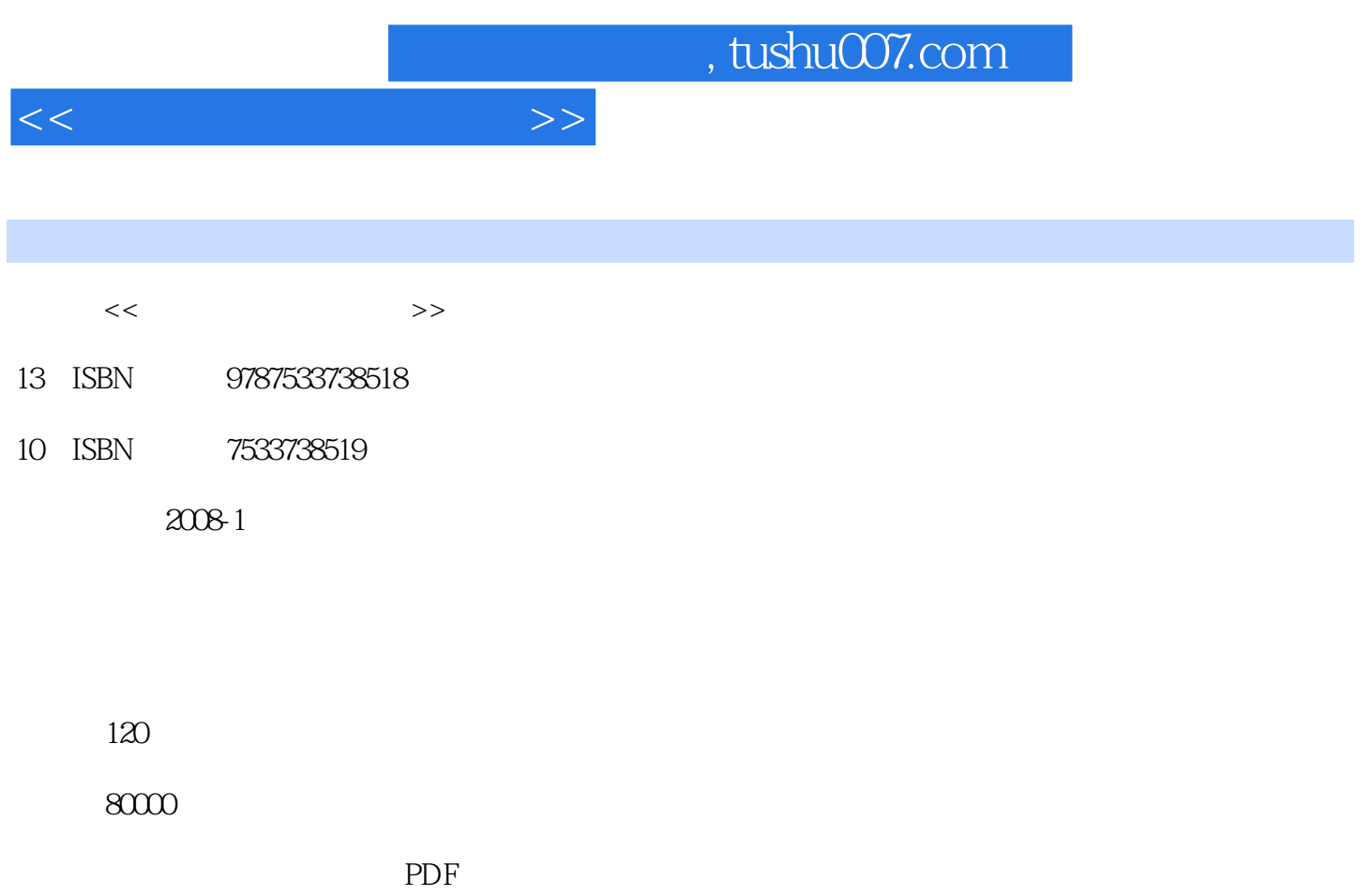

http://www.tushu007.com

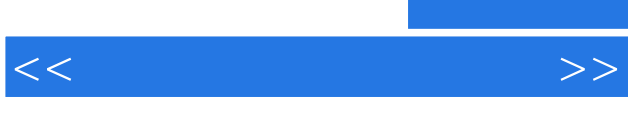

## , tushu007.com

 $3$ 

 $\frac{1}{6}$ 

 $6<sub>6</sub>$ 

 $3 \nightharpoonup$ 

## $,$  tushu007.com

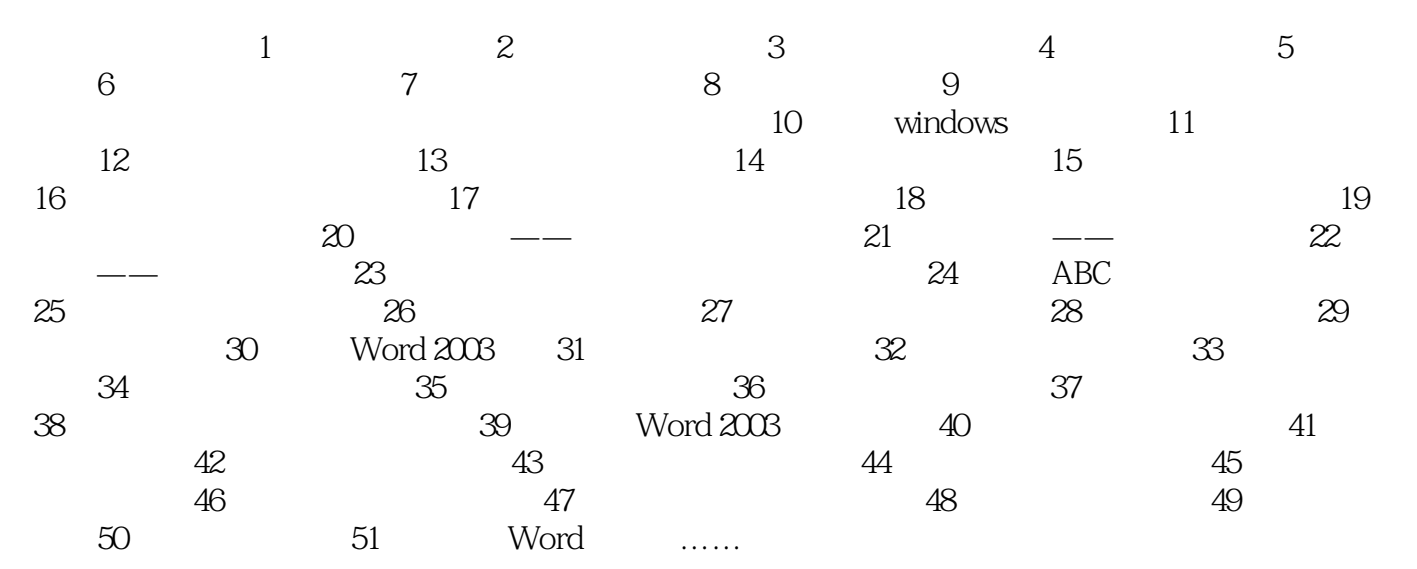

 $<<\hspace{2.5cm}>>$ 

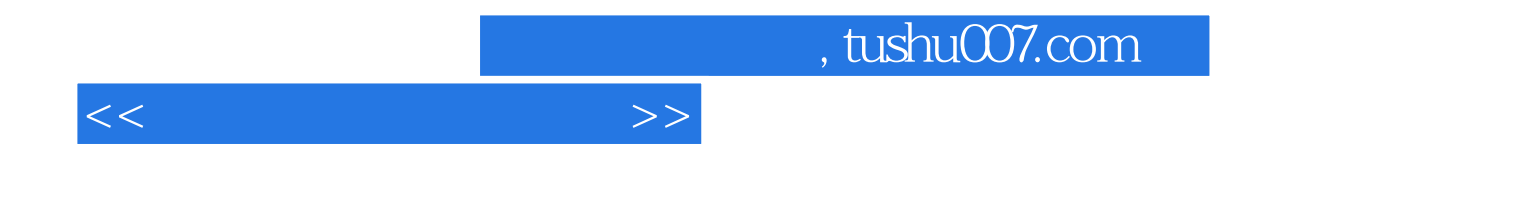

本站所提供下载的PDF图书仅提供预览和简介,请支持正版图书。

更多资源请访问:http://www.tushu007.com